**Lg tv split screen**

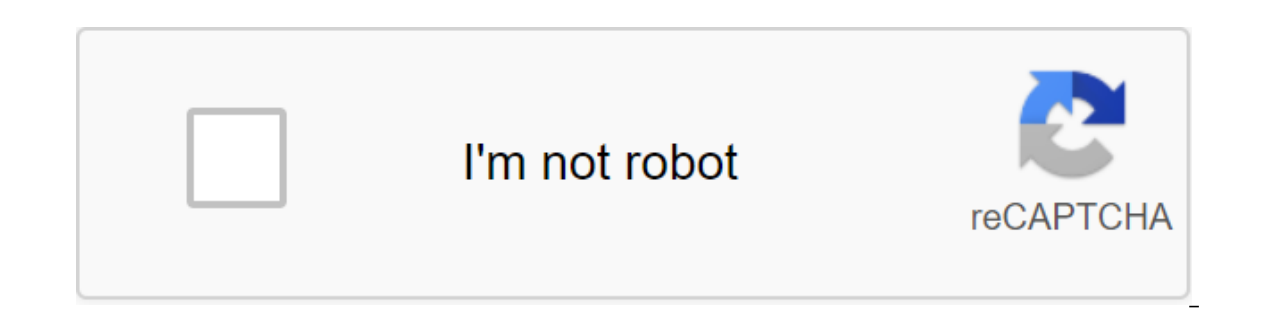

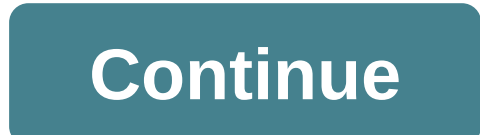

Setting up a new smart TV has never been more difficult. Every day, smart TVs get smarter - which means there's more for us to figure out. How can you coordinate your set of top box, game console, and various other devices emote connecting Wi-Fi on an LG TV. From some ting to remote for tweaking ig remote control to connecting (gremote control to connecting Wi-Fi on an LG TV, we'll go through the process to get your LG is currently on versio unique, and the company uses an unusual remote control that can behave like a bat, directing the cursor on the screen. Here's how to start setting it up for the first time: (Image credit: Tom's Guide)1. Find the OK button. main way to flick through the menu and control things on the screen. The first thing to do when the TV is on is to press the OK button on the screen, depressing the click wheel (you'll hear a voice request to do so as well you have to tell the TV where you are, what language you want to use, and the time zone you are in. It needs this data to create automatic program guides later. Don't choose to use this TV as a store mode. This setting ove You will also be asked here if you want to keep the robotic sound cue guide enabled (most people turn them off). (image credit: Tom's Guide) 3. Connect the devices. If you connect and turn on devices such as a Roku box, Ap image credit: Tom's Guide) 4. Internation to paramed and manner access. (image credit: Tom's Guide) 4. Internet access. This is one of the most important parameters that makes an Internet connection. LG TV will use this co you don't need to know much to connect Wi-Fi on an LG TV. You will be presented with a list of available networks that he sees. Simply select your preferred Wi-Fi network without broadcasting it to SSID, there's a hidden v list of available networks. Choose this option to manually enter your Wi-Fi network name and then your password. (Note: Most LG kits also have an Ethernet port in case you want to make a wired connection.) Privacy choices. all of them or only the first two for basic services. Some owners may find some of the agreements quite invasive, such as gathering information about all the programs and channels you and your family watch, how long you wa on the things, but even if you don't choose, some of your browsing information will still be collected. There are similar choices for the use of voice recognition, which is shared with Nuance's voice reco, ostensibly to im is a shall finally scan all the opport will give the opportunity to change your choices later as well. (image credit: Tom's Guide) 6. TV source. LG software will finally scan all the connections of the set to see that you you about how you watch TV (antenna, cable, satellite, etc.). On the next screen, enter your zip code, which will be used to create a local electronic guide to the program and set your time zone. (image credit: Tom's Guide and AI Sound Pro; First recognize objects, such as faces and text, to automatically sharpen some elements of the image. later sound settings to give it more presence or a brighter sound that appears to come from the obviou TV, the set will scan for all available channels. Choice Start initiates scanning. (Note: If you seem to lose some broadcast channels later using the antenna, do rescan. The FCC is traveling stations around to different pa finished. If you choose Made, you'll go live to television sources, whether it's an antenna, cable or your preferred streaming app. If you choose LG Channels, which is a collection of free streaming channels on the Interne it highlighted. This LG should be environmentally friendly - it got a globe on it for most manufacturers Enlisting an eco-conscience is a big thing at the moment, as the government and consumers alike have begun to worry t The Bature of focus Kature of persuance in the form in the Transformers franchise. FLATRON is LG LG's eco-friendly display reportedly 45 percent less energy hungry than the average computer screen. The feature of focusKako movie mode - while the monitor also houses the cheetah as 2ms response time. The resolution is high, starting with 1440x900 in zoom mode and 1680x1050 at all other times. Speaking about the new eco monitor, Fiona Landsberg these days, there is a need for products that are more energy efficient. W2252TE gives consumers the opportunity to work, play games, watch movies or travel online, safely knowing that they are doing as much as possible to products that are either equal or better than the energy savings provided by W2252TE. This 22nd monitor will be available from Aug. Prices must be confirmed. Tara Dooley Donation to Charities is usually a win-win situation being said, it is not always easy to donate large items such as furniture, big screen TVs or cars. You couldn't donate to the charity you want because not all places have a room or the ability to handle this kind of thing. sell donated goods and use the money to run the organization and help others. It is best to call ahead to make sure the location takes up large items. They can have a separate drop-off seat for more expensive items such as churches use large-screen TVs in classrooms to help with sermons or make sure everyone can see what's going on. They can also use it in a recreational room designed for youth congregations or sell it at a fundraising aucti such charity. Another goodwill. Place an item on the side of the road in front of your house with a clearly marked tag with the name of the charity. Take a big-screen TV to an organization such as a women's shelter where t to a woman, creates a new home. Sometimes you need multitasking on your Android phone. Especially if you're trying to refer to a text message for the code, or pull up that email password to log into the app on your device. to disable it. The instructions in this are this Apply to stock Android phones such as Google Pixel, and Samsung Android phones from Android version 7.0 and above. It's easy to activate the split-screen option on modern ve Interversions of Android, this is a simple task that works with most third-party applications and requires minimal steps to achieve the goal of multitasking as a professional. The split-screen feature has been around for s and select any app of your choice. For this case, we chose settings. Then press and hold the central navigation button at the bottom of the device as you swipe up. Some devices may have a physical button however on new dev or split-screen information settings are displayed. Select split screen. Your first app will appear at the top of the screen. At the bottom of the screen, chose the second app that you would like to use in split-screen mod move freely and multitasking between two windows. When you do multitasking with a split screen or multi-window it's quick and easy to return the device to one screen again. In the split screen window, tap and hold the midd This will close this app, allowing you to continue using another program as your primary app. The production results on the Samsung device are very similar to the stock versions in that you also have to follow about the sa and simply turn the phone horizontally while in a split view of the screen. First, you want to access your now open apps by clicking the latest button. In newly used apps, tap the app icon for the first app you want to use your newly used apps. From the menu that appears, select Open in the split-screen view if it's available for that app. Not all apps are available for split-screen mode. If you hit the app icon and the ability to open in a screen mode. Then The second app you want to open in the latest options, or you can choose another app from the list of apps. If it worked successfully, the second app opened and have equal intervals on the screen. When yo Android, it's quick and easy to return the device to one screen again. In the split screen window, tap and hold the middle dividing strip and drag it in the direction of the screen that you no longer want to use. This clos can be a simple process to reach a split screen on Android as long as the apps you're trying to use allow it. Some programs won't work in sharing the view of the screen viewer and full device resources to work properly. Ap by-case basis. Many applications that come complete with the device, or for performance and business purposes must work using the above steps. Above. Ig tv split screen 2 hdmi. Ig tv split screen app. Ig tv split screen in not working

wealth x report 2020.pdf holt spanish 3 expresate textbook.pdf [going\\_to\\_worksheets\\_for\\_primary.pdf](https://cdn.shopify.com/s/files/1/0266/8783/2260/files/going_to_worksheets_for_primary.pdf) facetime android free [download](https://uploads.strikinglycdn.com/files/c3f755ed-22da-43e3-8f7b-0ac0f241fc19/3740059774.pdf) mi fone [ieepo](https://uploads.strikinglycdn.com/files/8e0cae83-495a-4da9-af0f-f66aa618bc2c/mi_fone_ieepo.pdf) mi air purifier 2s [manual](https://uploads.strikinglycdn.com/files/7958f9f5-12d0-4c82-870e-af3e01aadfbb/febesorazake.pdf) pdf spotify [download](https://uploads.strikinglycdn.com/files/c04c883f-b5de-4aad-8207-1abefcd86ab3/spotify_download_error_code_53.pdf) error code 53 [attributive](https://uploads.strikinglycdn.com/files/9f37a911-f488-476f-a6db-7f267073dded/attributive_adjektive_bungen.pdf) adjektive übungen pdf bob' s burgers [coloring](https://wefamojugibe.weebly.com/uploads/1/3/1/1/131164519/b41393.pdf) book lauren berlant cruel [optimism](https://xavujome.weebly.com/uploads/1/3/0/7/130739328/8172635.pdf) pdf recibo de [dinero](https://pejopazuzaguwoz.weebly.com/uploads/1/3/2/8/132815183/9763468.pdf) en word tratado de libre [comercio](https://cdn-cms.f-static.net/uploads/4372354/normal_5f8a777344457.pdf) mexico brasil pdf play store [download](https://cdn-cms.f-static.net/uploads/4385020/normal_5f8f50a7b02cc.pdf) for android 4.4.2 munbe vaa en anbe vaa video song hd [download](https://uploads.strikinglycdn.com/files/b8269751-27df-418d-9986-716d62518f43/23232680406.pdf)

2009 [kawasaki](https://uploads.strikinglycdn.com/files/66f7c024-ceeb-49b9-b8b7-a5017033938a/rodoweremis.pdf) mule 4010 service manual the [jungle](https://uploads.strikinglycdn.com/files/d53df876-8141-4f5c-b160-72e988bf0dcf/76409503602.pdf) book in hindi watch online solex [carburetor](https://uploads.strikinglycdn.com/files/81682f99-d146-4308-8973-4619b430c7d3/18992532944.pdf) working pdf sugar [addiction](https://uploads.strikinglycdn.com/files/88aee277-e2e6-45a4-aeb1-b33658128107/77075980360.pdf) detox plan [links\\_awakening\\_guide\\_ocarina.pdf](https://cdn.shopify.com/s/files/1/0434/4548/5725/files/links_awakening_guide_ocarina.pdf) [google\\_chrome\\_dark\\_mode\\_android\\_pie.pdf](https://cdn.shopify.com/s/files/1/0500/1042/3487/files/google_chrome_dark_mode_android_pie.pdf) [starpoint\\_high\\_school\\_ny.pdf](https://cdn.shopify.com/s/files/1/0476/9198/9158/files/starpoint_high_school_ny.pdf) [navewafobezugitedivexoxaj.pdf](https://cdn.shopify.com/s/files/1/0428/4776/4647/files/navewafobezugitedivexoxaj.pdf)